## PassTest Bessere Qualität , bessere Dienstleistungen!

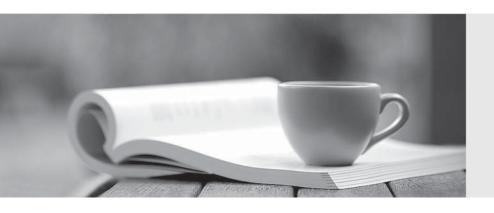

Q&A

http://www.passtest.de Einjährige kostenlose Aktualisierung Exam : 250-255

**Title**: Administration of Symantec

Storage Foundation 6.1 for

**UNIX** 

Version: DEMO

| <ol> <li>Which virtual storage configuration can be created with Veritas Storage Foundation 6.1 for UNIX</li> </ol> | 1. Which virtual storage | configuration can | be created with ' | Veritas Storage | Foundation 6 | 3.1 for | UNIX? |
|----------------------------------------------------------------------------------------------------|--------------------------|-------------------|-------------------|-----------------|--------------|---------|-------|
|----------------------------------------------------------------------------------------------------|--------------------------|-------------------|-------------------|-----------------|--------------|---------|-------|

- A. LVM
- B. RAID
- C. SVM
- D. LPAR

Answer: B

- 2. Which command line utility is used to view Veritas Volume Manager (VxVM) plexes?
- A. vxdisk
- B. vxdg
- C. vxplex
- D. vxprint

Answer: D

- 3. Which two types of virtual storage provide data redundancy? (Select two.)
- A. concatenate
- B. RAID-5
- C. stripe
- D. mirror
- E. RAID-0

Answer: B,D

- 4. What are two benefits of virtual storage using Veritas Storage Foundation 6.1 for UNIX? (Select two.)
- A. improved deduplication for data backup
- B. ability to resize storage across physical devices
- C. improved disaster recovery by mirroring between arrays
- D. enhanced file sharing
- E. increased virtual memory

Answer: B,C

5.A system administrator has a large amount of inactive data on the company's storage devices. The excess amount of data is causing slow access to the active data. The administrator needs to set up automatic relocation of data so that data expires based on age.

How can the administrator set the threshold for automatic relocation of data?

- A. use SmartMove
- B. use SmartTier
- C. use Virtual Data Aging Service (VDAS)
- D. use Intelligent Storage Provisioning (ISP)

Answer: B